## 県有地境界実測図

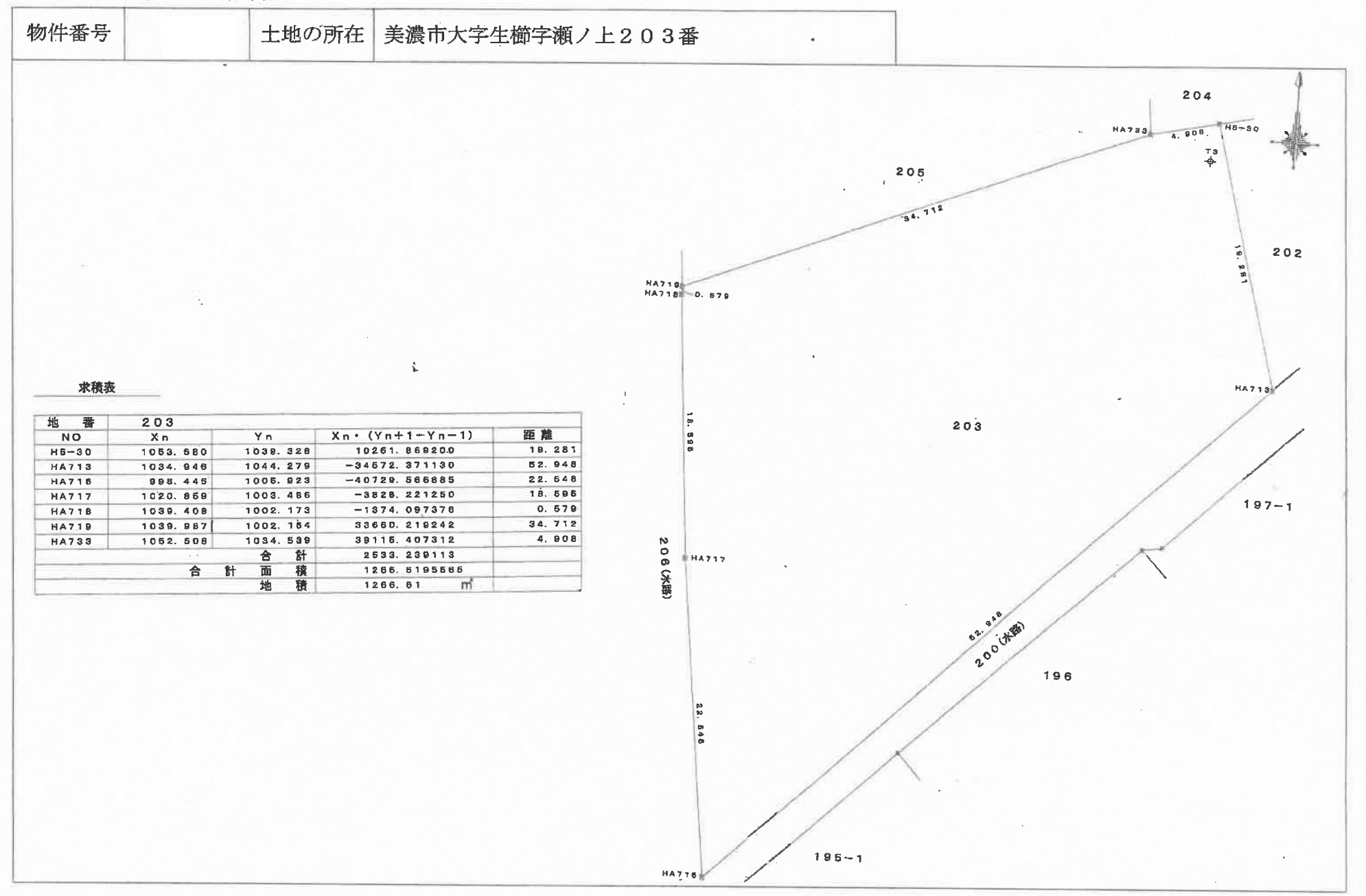